#### **ΓΡΑΦΙΚΗ ΜΕ ΥΠΟΛΟΓΙΣΤΕΣ**

# **ΜΑΘΗΜΑ 6ΟΥ ΕΞΑΜΗΝΟΥ Η/Υ & ΜΗΧ Η\Υ**

1.Εισαγωγή στη Γραφική με Η/Υ

2.Συσκευές Γραφικών και ο Έλεγχος τους

3.Αρχικές Έννοιες Σχεδίασης Εικόνων

4.Σχεδίαση γραμμών - Κύκλων

5.Μετασχηματισμοί

Υπεύθυνοι Στέφανος Κόλλιας Βασίλης Λούμος

Μάρτιος 2004

# **Συσκευές Επίδειξης Γραφικών**

- Εκτυπωτές
- Σχεδιαστές Πενών (Pen/ Drum Plotters)
- Οθόνες (Video Monitors).

Η απεικόνιση γίνεται στους Σωλήνες Καθοδικών Ακτινών (CRTs) με

-Δέσμες Ηλεκτρονίων

-Επικάλυψη φωσφόρου

Φωτεινότητα  $\leftrightarrow$  Αριθμός Ηλεκτρονίων Θέση στην Οθόνη < > Απόκλιση Δέσμης

# **Μονόχρωμη Οθόνη**

Συνδυασμός 3 δεσμών – Μάσκα – Τριάδες Σημείων / Θέση

**Έγχρωμη Οθόνη**

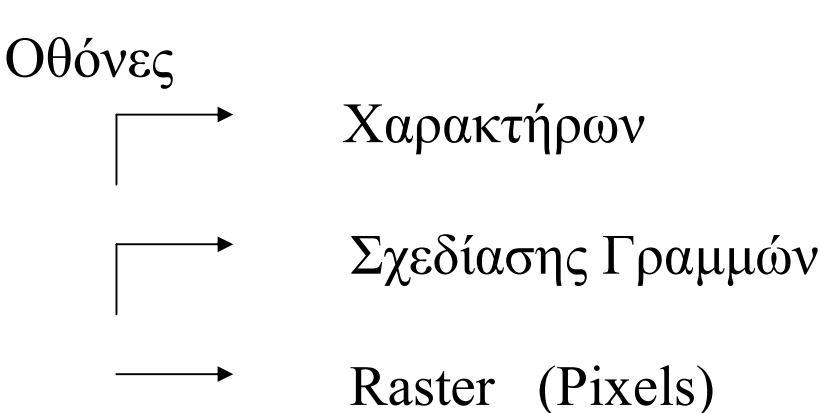

Υπολογιστικοί Σταθμοί

 Standalone Δικτυωμένοι

# **Εφαρμογές**

- 1)Δημιουργία Παρουσιάσεων Slides
- 2)Ζωγραφική αποτυπώσεις σε Εικόνες
- 3) Παρουσίαση Μαθηματικών Σχέσεων
- 4) Σχεδίαση Λογικών Κυκλωμάτων
- 5) Αρχιτεκτονικά Μηχανολογικά Σχέδια
- 6) Χαρτογραφία
- 7) Προσομειωτές Πτήσεων
- 8)Επικοινωνία Ανθρώπου Μηχανής (Synthetic Avatars, Agents)
- 9) Εικονική/Επαυξημένη Πραγματικότητα

# **Πρότυπα Συστήματα Γραφικών**

- GKS: Graphical Kernel Systems 2/3-D
- PHIGS: Programmer's Hierarchical International Graphics System
- -Γλώσσα Postscript

#### **Περιοδικά**

- 1) ACM Siggraph Computer Graphics
- 2) ACM Transactions on Graphics
- 3) IEEE Computer Graphics&Applications
- 4) Computer Graphics&Image Processing
- 5) Eurographics
- 6) Computer Graphics World
- 7) The Visual Computer
- 8) The Computer Graphics Forum

# **Οθόνες Σχεδίασης Γραμμών**

- Σχεδίαση σημείων στην οθόνη

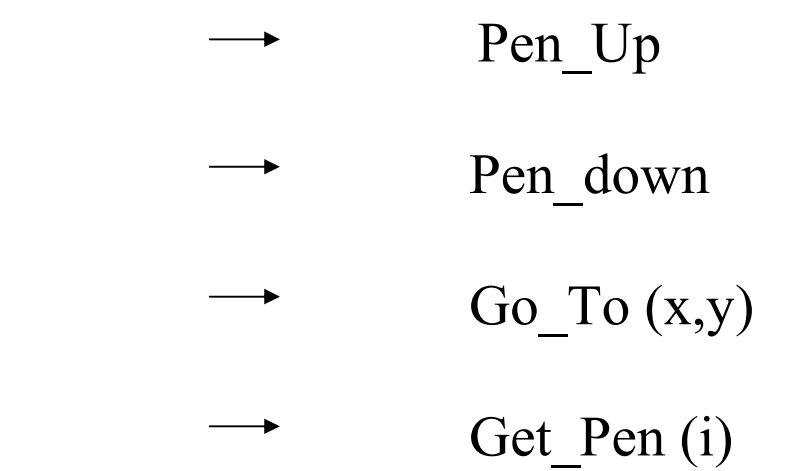

# **Οθόνες Ανανέωσης Διανυσμάτων**

- Σχεδίαση Γραμμών και Διανυσμάτων
- Δέσμη ηλεκτρονίων κινείται σε ευθεία γραμμή
- Λόγω κίνησης ο φωτισμός (μέσω του φωσφόρου) σβήνει σιγά - σιγά
- Επανασχεδίαση 50/60 φορές/sec

# **Οθόνες RASTER SCAN**

- $-\Sigma$ ημεία (Pixels)
- TV-line Scanning
- Frame Buffer (Αποθήκευση Μνήμης)
- $-$  Interlacing (Επίδειξη 25/30 frames/sec)

Μονόχρωμες - Έγχρωμες Εικόνες

Μήκος Λέξης Αναπαράστασης Pixels (π.χ. 6 bit/pixel, 2 ανά Χρώμα)

Bits Σχετική Ένταση/Χρώμα

```
00Πολύ Σκούρο (0) 
01Ελαφρά Σκούρο (1/3) 
10Ελαφρά Ανοικτό (2/3) 
11Ανοικτό (1)
```
D/A μετατροπή

Συνολικά 4<sup>3</sup>= 64 χρώματα επίδειξης

**Look Up Table** Ορίζει το σετ των χρωμάτων (π.χ. 256) που χρησιμοποιούνται ταυτόχρονα.

**Παλέτα Χρωμάτων** Ορίζει το σύνολο των χρωμάτων που μπορούν να επιδειχτούν.

# **Συστήματα Εκτύπωσης (Raster)**

- Laser Printers (Ανάλυση - resolution)

ÿ Κίνηση Δέσμης Ηλεκτρονίων πάνω σε Εσωτερική Επιφάνεια Σχεδίασης

- $\triangleright$  Ηλεκτρική φόρτιση της επιφάνειας/ toner
	- σκόνη επικολλάται σε σημεία

ÿ Toner μεταφέρεται στο χαρτί

- Ink-Jet plotters (έκχυση μελάνης)

# **Bit-mapped Συστήματα Επίδειξης**

-Frame Buffer ανήκει στην μνήμη του Η/Υ. Λογικό Κύκλωμα επικοινωνεί με αυτόν και Refreshes

-Σχεδίαση Γραμμής σε Raster Συστήματα.

Δεν είναι συνεχής.

-Πρόγραμμα Εφαρμογής Ανεξάρτητης Συσκευής -Εισαγωγή εντολών (π.χ. draw, line) για συγκεκριμένες συσκευές

-Κανονικοποιημένες Συντεταγμένες Συσκευής (NDC)

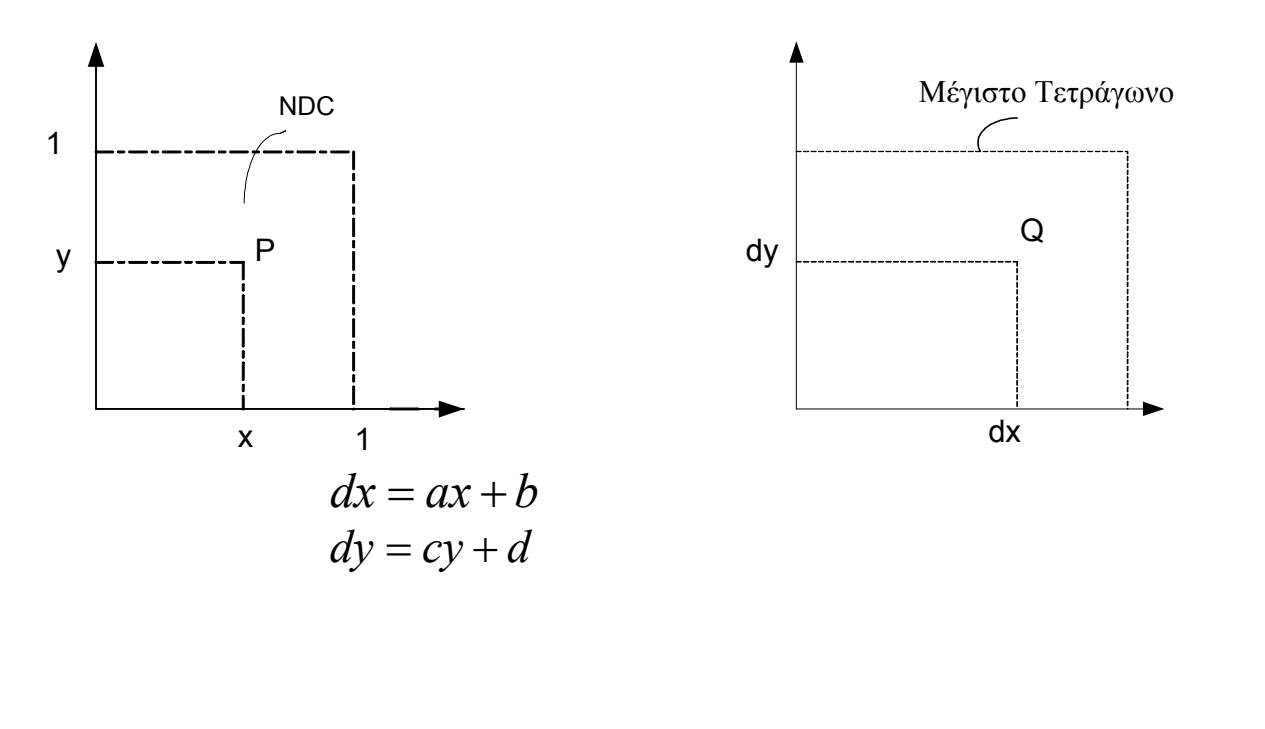

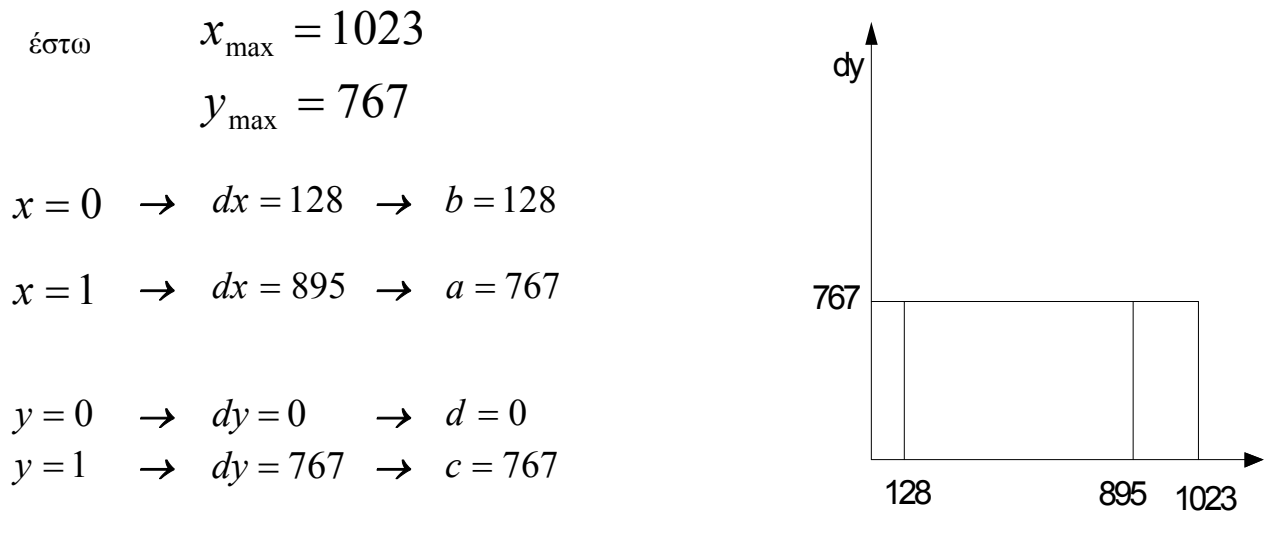

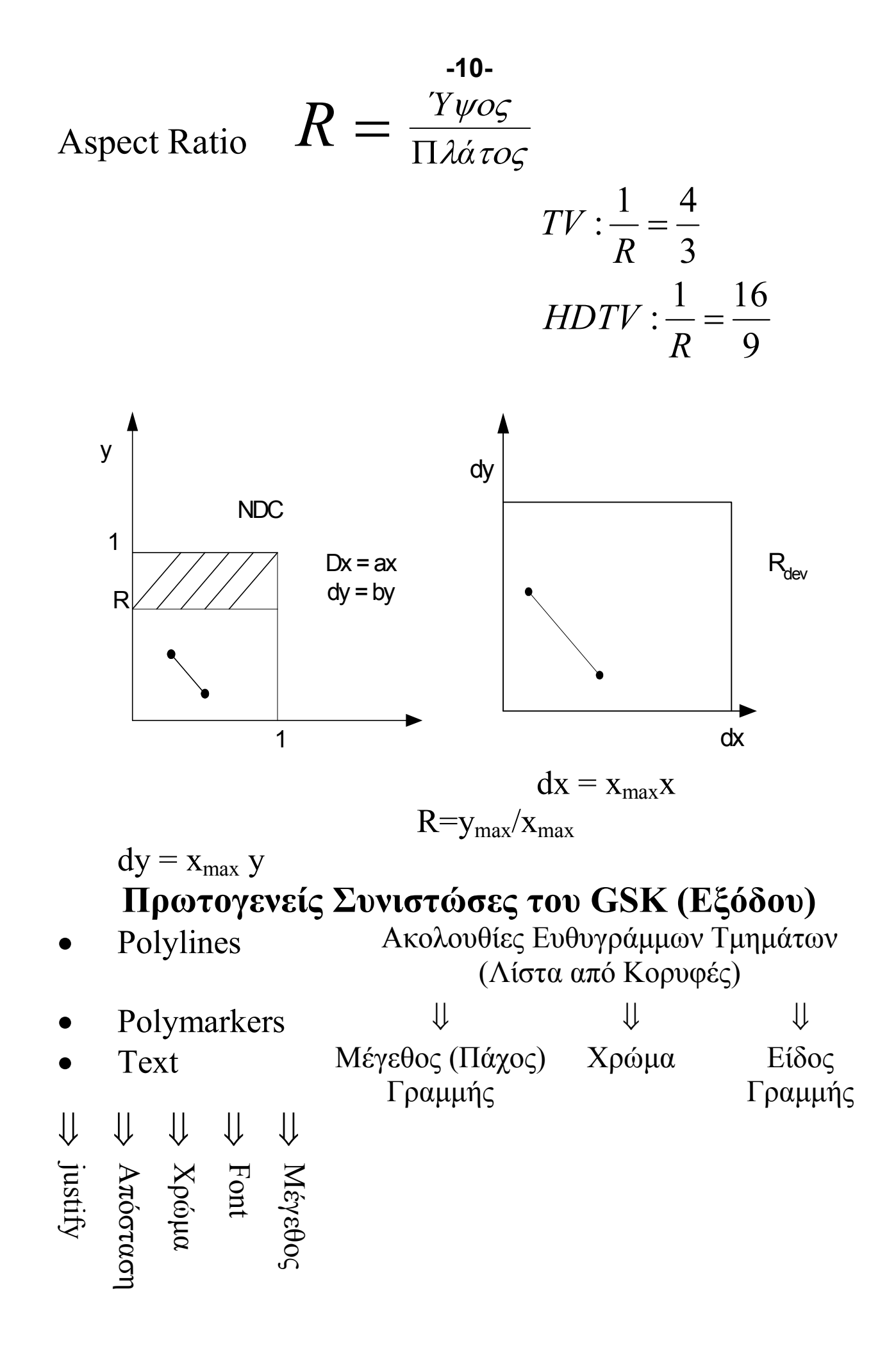

# **Λογικές Συναρτήσεις Εισόδου**

- *- Διάβασμα Ακολουθιών Χαρακτήρων*
- *- Επιλογή (Από ένα Set of Buttons )*
- *- Valuator (Διάβασμα Τιμή π.χ. Μεγέθους Γραμμής)*
- *- Locator (Θέσης Ορισμός)*

*Με ποντίκι*

*Graphics Cursor* 

#### **Φυσικές Συσκευές Εισόδου**

- *- Πληκτρολόγιο*
- *- Ποντίκι*
- *- Κουμπιά*
- *- Ταμπλέτα + Στυλό*
- *- Joystick- Trackball*
- *- Knobs*
- *- Thumbwheels*

# **Σχεδίαση Απλών Γραμμών→ Σχημάτων**

#### *4. Το παγκόσμιο σύστημα συντεταγμένων (World Coordinate System )*

 *Αναγκαίες Διαδικασίες* 

- *- Κλιμάκωση διαστάσεων (Scaling)*
- **-** Μοντελοποίηση *(Modeling)* Γεωμετρικα Μοντέλα  *Αντικειμένων*
- **-** *Παρατήρηση (Viewing)*  $\rightarrow$  *Παρατηρούμενη όψη του αντικειμένου στην οθόνη*
- *Μοντελοποίηση σε Παγκόσμιο Σύστημα Συντεταγμένων 2-D επίπεδο*

#### $\downarrow$

Παράθυρα Επιδεικνυόμενες Όψεις

 $\downarrow$ Windows

 $\downarrow$ View ports **-** Αποκοπή (clipping) γραμμών έξω από τα όρια των παραθύρων

**-** Αντιστοίχηση περιεχομένων του παραθύρου με το view port

**-** Σχεδίαση του αντικειμένου σε κανονικές Συντεταγμένες

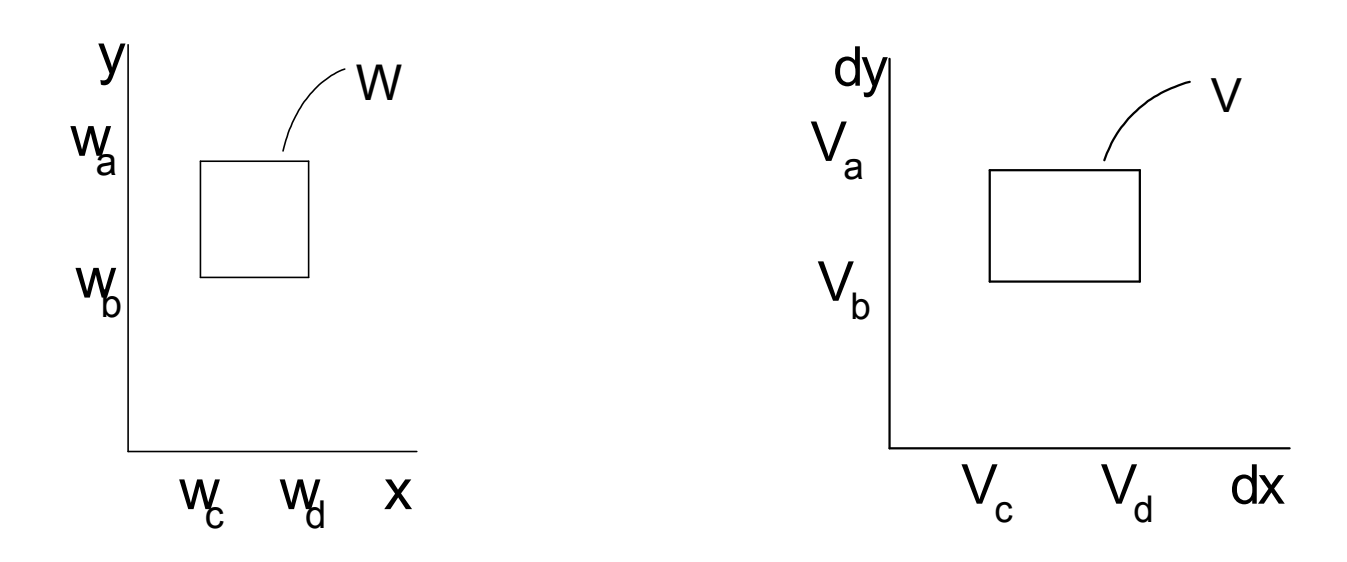

- $dx= ax+b$   $X = w_c \rightarrow dx = v_c$  }  $v_c=a w_c+b$  $X = w_d \rightarrow dx = v_d$  } $v_d = a w_d + b$
- $dy = cy + d$  όμοια

**-**

$$
a = \frac{v_d - v_c}{w_d - w_c} \qquad c = \frac{v_a - v_b}{w_a - w_b}
$$

$$
b = \frac{v_c w_d - w_c v_d}{w_d - w_c} \qquad d = \frac{v_b w_a - v_a w_b}{w_a - w_b}
$$

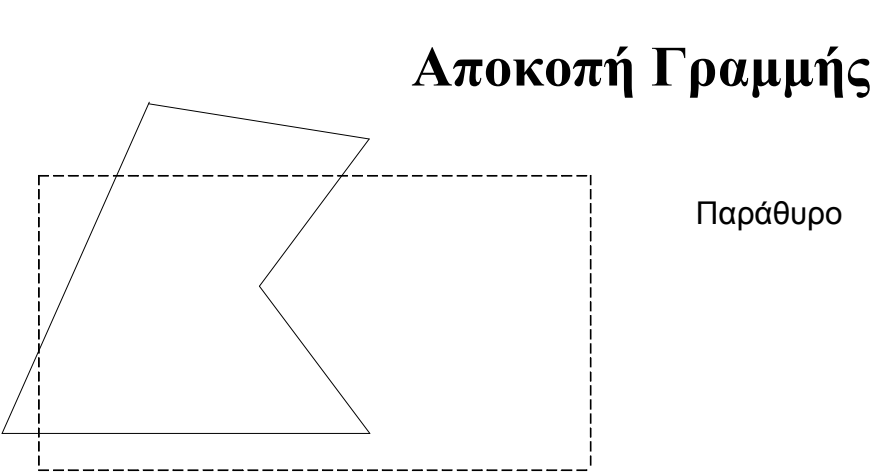

**Αλγόριθμος Cohen- Sutherland**  Λ Ο d  $\overline{P_1}$ 

#### **Διατήρηση Γραμμής**

Αν 4 συγκρίσεις των ακραίων σημείων  $(AND) \Rightarrow \triangle A \Theta O \Sigma$  $T_{1y} = P_{1y} + (W_b - P_{1x}) * m$  $\bf{r}$   $\bf{r}$   $\bf{r}$   $\bf{r}$  $y = 1y$  $P_{2x} - P_1$  $P_{2v} - P_1$ *m*  $2x - 1$ 2y  $\frac{1}{1}$ - - =

 $\mathsf{P}_2^{\bullet\bullet'}\Big|\mathsf{e}$ 

 $W_{\rm b}$ 

Λ

Ο

 $0 \leftarrow \rightarrow \wedge$ 

**-14-** 

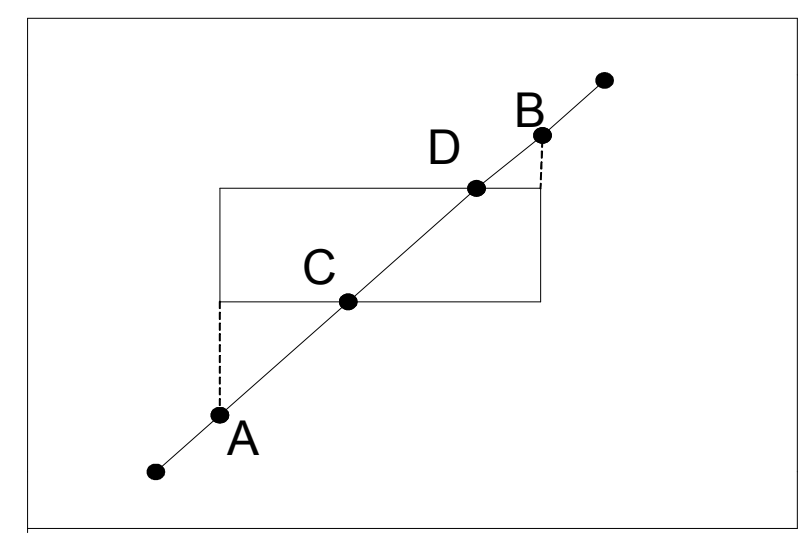

4 συγκρίσεις για αποκοπή της γραμμής

**-15β-**

Λόγος Παρατήρησης (Χρυσό Ορθογώνιο)

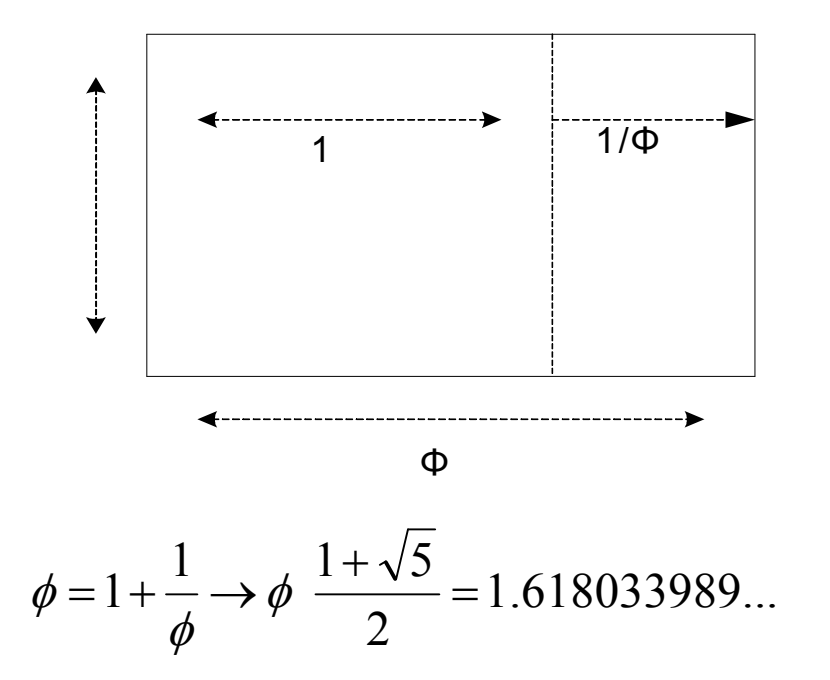

- **-** Γραμμές να φαίνονται ίσιες
- **-** Γραμμές να τερματίζουν ακριβώς
- **-** Σταθερή Πυκνότητα
- **-** Πυκνότητα Γραμμής να είναι ανεξάρτητη μήκους και γωνίας
- **-** Γρήγορη Σχεδίαση
- **-** Απλός γραμμικός  $\rightarrow$ μεταβολή κάθε συντεταγμένης

κατά (μίας την φορά) <sup>±</sup> 1 pixel.

**-** Αλγόριθμος Bresenham

® υπολογίζει το σφάλμα (απόσταση κάθετα στον άξονα μεγαλύτερης μετακίνησης) ανάμεσα στην ακριβή διαδρομή και τα σημεία πραγματικά σημεία

#### **-16-**

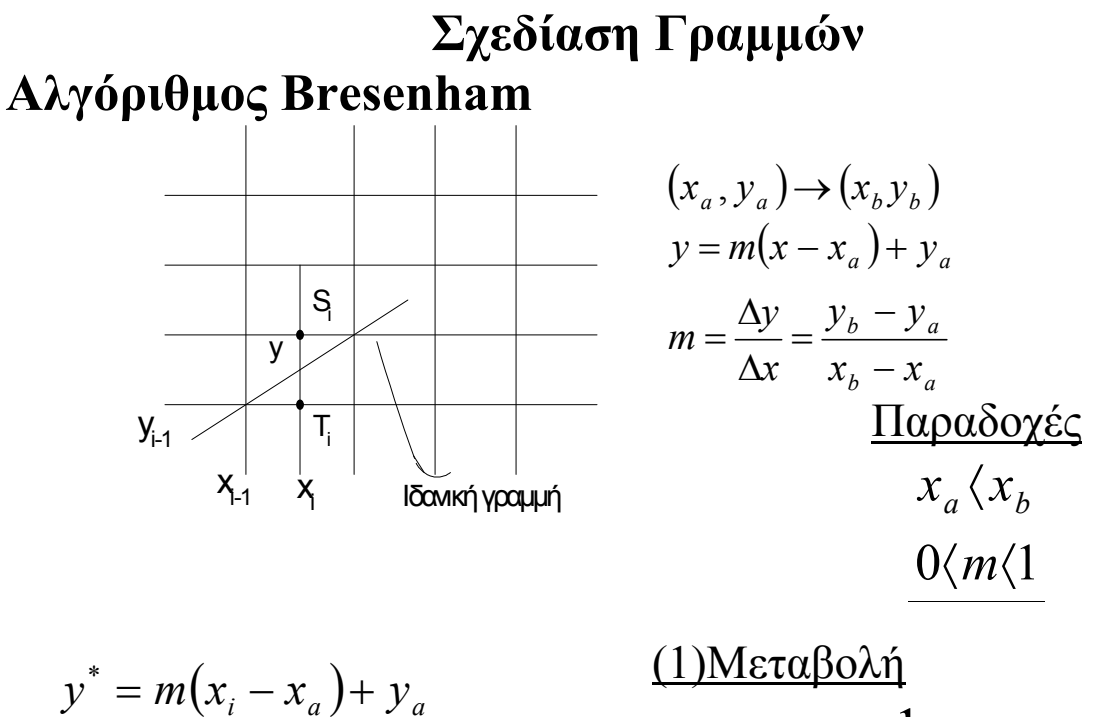

$$
y^* = m(x_i - x_a) + y_a
$$
  
\n
$$
e(T_i) = y^* - y_{i-1}
$$
  
\n
$$
e(S_i) = (y_{i-1} + 1) - y^*
$$
  
\n
$$
y_i = y_{i-1}
$$
  
\n
$$
y_i = y_{i-1}
$$
  
\n
$$
y_i = y_{i-1} + 1
$$
  
\n
$$
y_i = y_{i-1} + 1
$$
  
\n(3)  $y_i = y_{i-1} + 1$ 

$$
\begin{aligned} \n\text{Exu\&\,\text{or}\, \eta \, \text{T}_i \, \text{or} \, \text{can\, \text{not}} \\ \ne(T_i) - e(S_i) &< 0 \\ \ne_i &= \Delta_x \cdot \{e(T_i) - e(S_i)\} = 2(\Delta y)(x_i - x_a) + 2(\Delta x)(y_a - y_i) - \Delta_x \, \text{(5)} \\ \n&\quad (1,2,3,4) \n\end{aligned}
$$

$$
y_i = y_{i-1} \qquad \text{av} \qquad e_i \langle 0 \rangle
$$
  

$$
y_i = y_{i-1} + 1 \qquad \text{a} \lambda \lambda \omega \zeta
$$

Aναδρομικός Yπολογισμός  $e_{i+1} = e_i + 2(\Delta y) - 2(\Delta x)\{y_i - y_{i-1}\}$ 

#### **Υλοποίηση**

- Έλεγχος πρόσημου *e<sup>i</sup>*

- Απόφαση για *y<sup>i</sup>*  $= y_{i-1}$  $= y_{i-1} + 1$ - Υπολογισμός  $= e_i + 2(\Delta y)$  $= e_i + 2(\Delta y - \Delta x)$
- αρχικοποίηση  $e_i = 2(\Delta y) (\Delta x)$

**Επεκτάσεις**

 $\langle x_a \rangle x_b$   $\qquad x_a \leftrightarrow x_b$  $\langle m \rangle$ 1  $x \leftrightarrow y$  $-1\langle m\langle 0 \quad \Delta y \leftrightarrow -\Delta y \rangle$  $m\left\langle -1 \right| \qquad \Delta x \leftrightarrow -\Delta x$ 

#### **-18- ΣΧΕΔΙΑΣΗ ΚΥΚΛΩΝ**

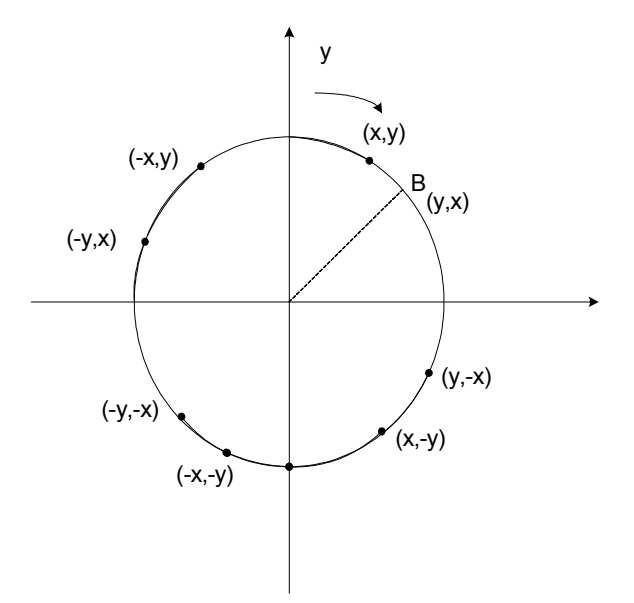

 $Y^2=R^2-x^2$ Χρήση Συμμετριών σε 1/8 Κύκλου

Αλγόριθμος Bresenham

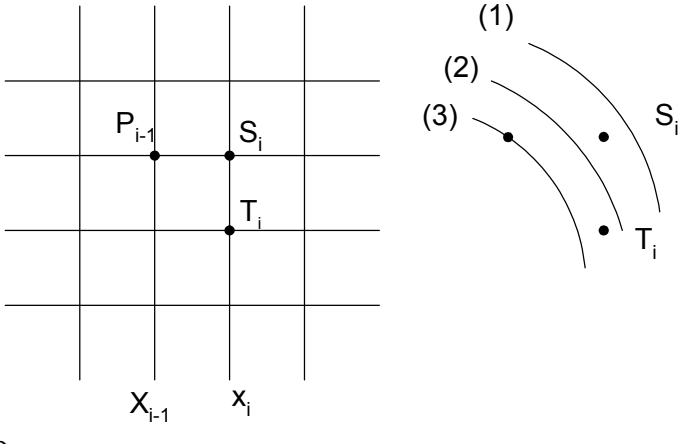

Υπόθεση

 $\mathcal{E}_{\text{if}} = (x_{i-1}, y_{i-1}) \quad \text{if} \quad \mathcal{S}_i = (x_{i-1} + 1, y_{i-1})$  $T_i = (x_{i-1} + 1, y_{1-1} - 1)$  $\text{Ορισμός } e(p) = x^2 + y^2 - R^2$ Κριτήριο e*i*=e(S*i*)+e(T*i*) e*i*<0 επιλογή S*<sup>i</sup>* αλλιώς επιλογή T<sub>*i*</sub> Γ<sub>ρ</sub> Γ<sub>ρ</sub> Επαλήθευση (1) (2) (3)

**Αναδρομικός Υπολογισμός**  
\n(**Αλγοριθμοι Michenen**)  
\n
$$
e_{i+1} = e_i + 4x_{i-1} + 6 + 2(y_i^2 - y_{i-1}^2) - 2(y_i - y_{i-1})
$$
\nΈλεγχος  
\n
$$
e_i
$$
\n
$$
Y_i \leftarrow (? = y_{i-1}) \quad e_{i+1} = e_i + 4x_{i-1} + 6
$$
\n
$$
(? = y_{i-1} - 1) \quad e_{i+1} = e_i + 4(x_{i-1} - y_{i-1}) + 1
$$

# **Αρχικοποίηση**

$$
\begin{aligned}\nx_0 &= 0 \\
y_0 &= R\n\end{aligned}\n\right\} \longrightarrow\n\begin{cases}\nS_1 &= (1, R) \\
T_1 &= (1, R - 1)\n\end{cases}\n\rightarrow\n\{e_1 = 3 - 2R\}
$$

#### **ΓΕΩΜΕΤΡΙΚΟΙ ΜΕΤΑΣΧΗΜΑΤΙΣΜΟΙ**

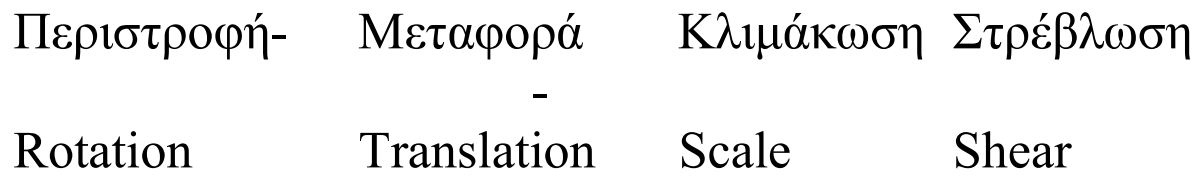

2-Δ Μετασχηματισμοί AFFINE (Γραμμικό + Μετατοπίσεις)

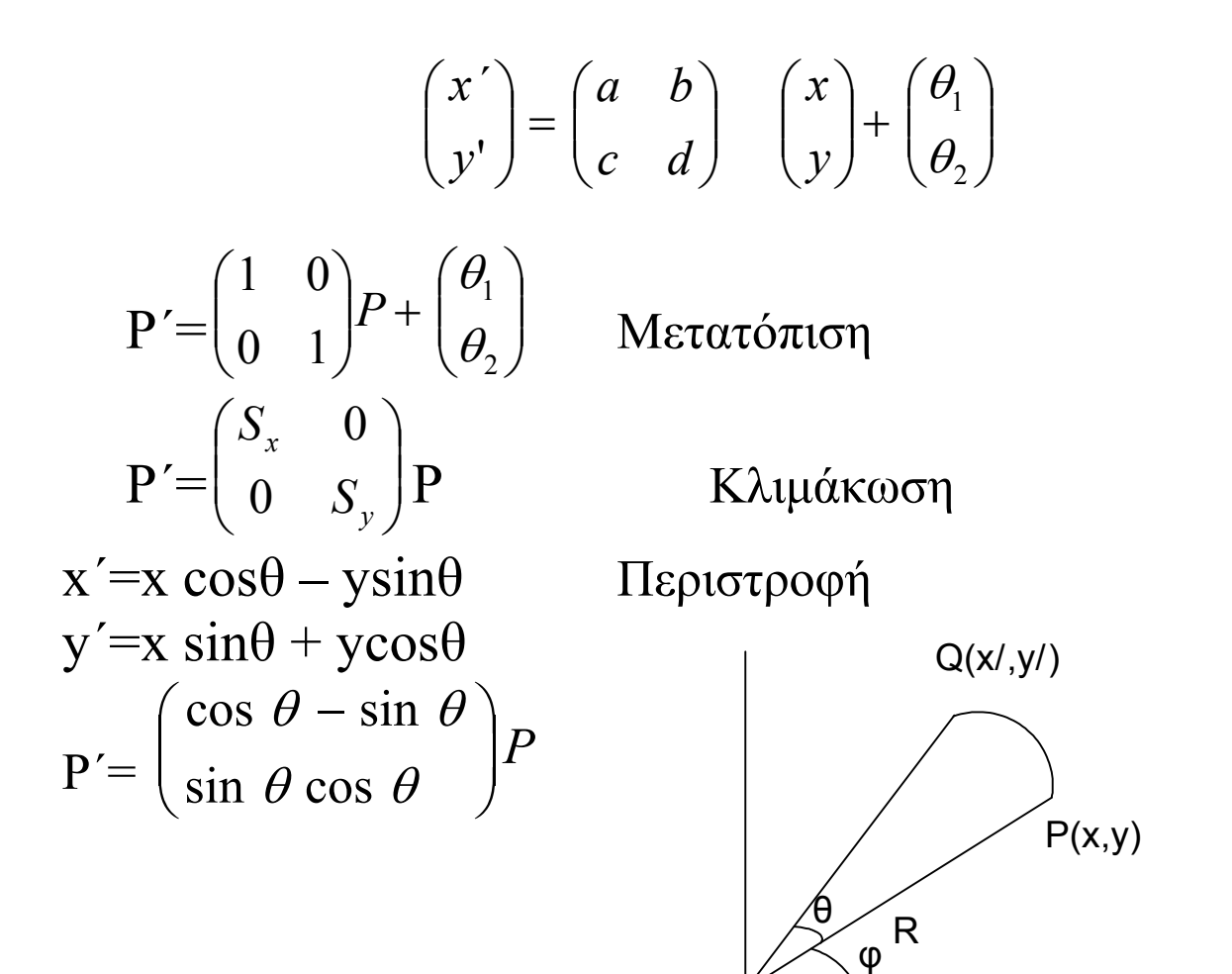

$$
\pi \chi. \quad x' = x + hy
$$
  
\n
$$
y' = y
$$
  
\n
$$
\gamma \text{EVALUATEQ} \left\{ x' = x + hy
$$
  
\n
$$
y' = gx + y
$$

 $x' = R \cos(\theta + \varphi)$  $y'=R \sin(\theta+\varphi)$ Shearing (Italics  $\Leftarrow$  Regular γράμματα)  $P'=\begin{pmatrix} 1 & n \\ \sigma & 1 \end{pmatrix}$ ø  $\setminus$  $\overline{\phantom{a}}$  $\setminus$  $\bigg($ 1 1 *g h* Ρ

Ιδιότητες AFFINE Μετασχηματισμών

- 1. Διατήρηση Γραμμών (Τριγώνου, Πολυγώνου κ.λ.π.)
- 2. Διατήρηση Παραλληλίας Γραμμών (Παραλληλόγραμμα)
- 3. Αντιστοίχιση Μετατροπή Συστημάτων Συντεταγμένων
- 4. Αναλογίες Αποστάσεων Διατηρoύνται (Μέσα Γραμμών / Τμημάτων )
	- *mbad polug nou ό ώ* // E
- 5. *Eμβαδό || πολυγώνου ό ώ* // E  $=$   $|\det M|$

$$
\det M = ad - bc
$$

Συνδυασμός Μετασχηματισμών AFFINE

Mετασχηματισμός Windows  $\rightarrow$  View port

$$
\begin{pmatrix} dx \ dy \end{pmatrix} = \begin{pmatrix} S_x & 0 \\ 0 & S_y \end{pmatrix} \begin{pmatrix} x \\ y \end{pmatrix} + \begin{pmatrix} dx \\ dy \end{pmatrix}
$$

SCALE TRANSLATION i.Μεταφορά κέντρου παραθύρου  $\implies$  αρχή αξόνων ii.Κλιμάκωση με τον λόγο των διαστάσεων viewport παραθύρου<br>ii.Μεταφορά από αρχή αξόνων = κέντρο viewport iii.Μεταφορά από αρχή αξόνων

Μετατροπή τύπων Affine μετασχηματισμών σε ΠΟΛΛΑΠΛΑΣΙΑΣΜΟΥΣ ΠΙΝΑΚΩΝ

$$
(x'y') = (x \quad y) \begin{pmatrix} a & b \\ c & d \end{pmatrix}
$$

$$
(x' \quad y' \quad 1) = (x \quad y \quad 1) \begin{pmatrix} a & b & 0 \\ c & d & 0 \\ 0 & 0 & 1 \end{pmatrix}
$$

Μεταφορά

$$
(x' \quad y' \quad 1) = (x \quad y \quad 1) \begin{pmatrix} a^1 & b^0 & 0 \\ c^0 & d^1 & 0 \\ \theta_1 & \theta_2 & 1 \end{pmatrix}
$$

 $Q = PM_T$ 

$$
M_{s} = \begin{pmatrix} S_{x} & 0 & 0 \\ 0 & S_{y} & 0 \\ 0 & 0 & 1 \end{pmatrix}
$$

$$
MR = \begin{pmatrix} c & s & 0 \\ -s & c & 0 \\ 0 & 0 & 1 \end{pmatrix}
$$
  
Shearing\n
$$
MSH = \begin{pmatrix} 1 & q & 0 \\ h & 1 & 0 \\ 0 & 0 & 1 \end{pmatrix}
$$

Συνδυασμοί π.χ.  $Q = (PM_R)(M_S)$ 

Παράδειγμα: Περιστροφή γύρω από τυχαίο σημείο

I. Μεταφορά Ρ κατά 
$$
(-v_x,-v_y)
$$
  
\nII. Στροφή γύρω από αρχή αξόνων (θ)  
\nIII. Μεταφορά Q'κατά  $(v_x,v_y)$   
\n
$$
\begin{bmatrix}\n\alpha \\
\alpha \\
\beta\n\end{bmatrix}
$$
\n
$$
(q_x q_y) = [(p_x, p_y) + (-v_x, -v_y)] \begin{bmatrix}\nc & s \\
-s & c\n\end{bmatrix} + (v_x, v_y) = (p_x, p_y) \begin{bmatrix}\nc & s \\
-s & c\n\end{bmatrix} + (t_x + t_y)
$$
\n
$$
c = \cos \theta \qquad t_x = v_x (1 - c) + v_y s
$$
\n
$$
s = \sin \theta \qquad t_y = -v_x s + v_y (1 - c)
$$

Μέσω Ομογενών Συντεταγμένων

$$
M = \begin{pmatrix} 1 & 0 & 0 \\ 0 & 1 & 0 \\ -v_x & -v_y & 1 \end{pmatrix} * \begin{pmatrix} c & s & 0 \\ -s & c & 0 \\ 0 & 0 & 1 \end{pmatrix} * \begin{pmatrix} 1 & 0 & 0 \\ 0 & 1 & 0 \\ v_x & v_y & 1 \end{pmatrix} = \begin{pmatrix} c & s & 0 \\ -s & c & 0 \\ v_x(1-c) + v_y s & -v_x s + v_y(1-c) & 1 \end{pmatrix}
$$

$$
\Sigma \text{UVEX} \text{ÓμEVEC} \text{ Μεταφορές} \qquad M_r = \begin{pmatrix} 1 & 0 & 0 \\ 0 & 1 & 0 \\ \theta_{11} + \theta_{12} & \theta_{21} + \theta_{22} & 1 \end{pmatrix}
$$
\n
$$
\Sigma \text{UVEX} \text{ÓμEVEC} \text{ Kλιμακώσεις} \qquad M_s' = \begin{pmatrix} Sx_1 Sx_2 & 0 & 0 \\ 0 & Sy_1 Sy_2 & 0 \\ 0 & 0 & 1 \end{pmatrix}
$$
\n
$$
\Sigma \text{UVEX} \text{ÓμEVEC} \text{ Heptotpopeć} \qquad M_R' = \begin{pmatrix} \cos(\theta + \theta') & \sin(\theta + \theta') & 0 \\ -\sin(\theta + \theta') & \cos(\theta + \theta') & 0 \\ 0 & 0 & 1 \end{pmatrix}
$$
\n
$$
\text{Απόδειξη}
$$
\n
$$
\begin{pmatrix} c & s & 0 \\ -s & c & 0 \\ 0 & 0 & 1 \end{pmatrix} \begin{pmatrix} c' & s' & 0 \\ -s' & c' & 0 \\ 0 & 0 & 1 \end{pmatrix} \rightarrow \begin{pmatrix} cc'-ss' & cs'+sc' & 0 \\ -(cs'+sc') & cc'+ss' & 0 \\ 0 & 0 & 1 \end{pmatrix} \equiv M_R'
$$

$$
c = \cos \theta \qquad c' = \cos \theta'
$$
  

$$
s = \sin \theta \qquad s' = \sin \theta'
$$

Γενικευμένες Ομογενείς Συντεταγμένες

 $(a,b) \rightarrow (a,b,1) \leftrightarrow (wa,wb,w)$ παριστάνουν το P  $\alpha$ <sub>(*x*</sub>, *y*, *z*)  $\leftrightarrow$  ( $\frac{x}{z}, \frac{y}{z}$ , 1  $\int_{x}^{y} Z_y$ *y z x* )  $\rightarrow$   $\left(\frac{x}{z}, \frac{y}{z}\right)$ *y z x*  $,\frac{y}{z}$ ) ΠΡΟΒΟΛΕΣ 3-Δ σε 2-Δ

**-24-** 

3-Δ (Affine) Μετασχηματισμός

# $Q = P^* M + T$

Ιδιότητες:

- · Διατήρηση γραμμών
- · Διατήρηση Παραλληλίας γραμμών
- · Αναλογίες μηκών
- · Ο όγκος 3Δ-αντικειμένου κλιμακώνεται ως εξής

$$
\frac{V_M}{V} = \left| \det + M \right|
$$

Μεταφορά *M* = *I* Κλιμάκωση

περί την αρχή των αξόνων *M* =

$$
M = \begin{pmatrix} Sx & & \\ & Sy & \\ & & Sz \end{pmatrix}
$$

3-
$$
\Delta
$$
 shear  $M = \begin{pmatrix} 1 & h_{xy} & h_{yz} \\ h_{yx} & 1 & h_{yz} \\ h_{zx} & h_{zy} & 1 \end{pmatrix}$ 

**ΠΕΡΙΣΤΡΟΦΗ**

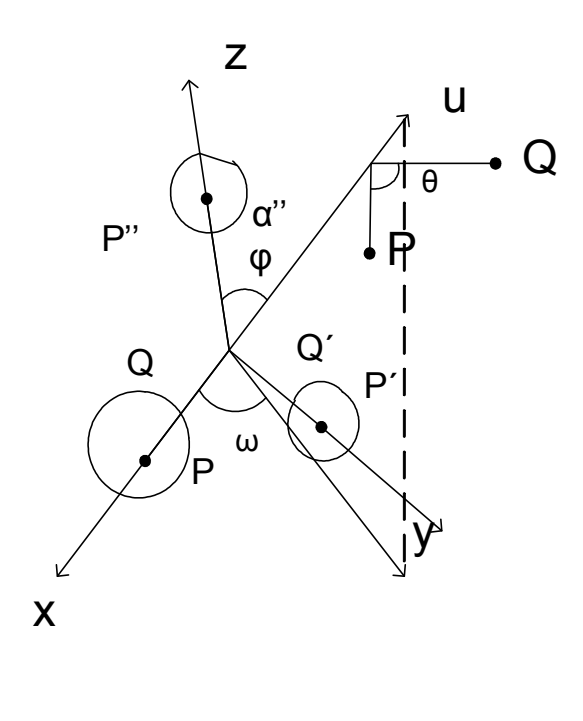

a)Γύρω από κάποιον τους άξονες x,y,z,  $(\theta)$ ÷ ÷ ÷ ø  $\setminus$  $\overline{\phantom{a}}$  $\vert$  $\overline{ }$  $\setminus$  $\bigg($ - = *s c*  $R_x(\theta) = |0 \quad c \quad s$ 0 0 1 0 0  $\theta$  $(\theta)$ ÷  $\left| \right|$  $\left| \right|$  $\begin{pmatrix} s & 0 & c \end{pmatrix}$  $\setminus$  $\overline{\phantom{a}}$  $\vert$  $\overline{\phantom{a}}$  $\begin{pmatrix} c & 0 & - \end{pmatrix}$ = *s c*  $c \quad 0 \quad -s$ *Ry* 0 0 1 0 0  $\theta$  $(\theta)$ ÷ ÷ ÷ ø  $\setminus$  $\overline{\phantom{a}}$  $\overline{a}$  $\overline{a}$  $\setminus$ æ  $=$   $\vert$   $-$ 0 0 1  $\boldsymbol{0}$  $\boldsymbol{0}$ *s c c s*  $R_z(\theta)$ 

 $\Pi$ εριστροφή x → y (γύρω από z)  $y \rightarrow z$  (γύρω από x)  $z \rightarrow x \ (\gamma \omega \rho \omega \alpha \pi \omega y)$ 

b. Γύρω από τυχαίο άξονα u που περνάει από αρχή αξόνων

$$
\phi \equiv \underline{\hspace{1cm}}(z, u) \in [0, \pi]
$$
\n
$$
\omega \equiv \underline{\hspace{1cm}}(x, (z, u)) \in [0, 2\pi]
$$
\n
$$
\underline{\hspace{1cm}} \text{επίπεδο}
$$
\n
$$
\text{i.Περιστροφή u ώστε να συμπέσει με z}
$$
\n
$$
\text{ii.Περιστροφή περί z κατά γωνία θ}
$$
\n
$$
\text{iii.Αντίστροφες περιστροφές για το u}
$$

# **Διατήρηση Επιπέδων** *P* (*u*,*v*)=  $c + au + bv$

*c* : διάνυσμα συντεταγμένων σημείου *a*,*b* : 2 διανύσματα διευθύνσεων

$$
P(u,v) = (C_x + a_x u + b_x v)^i + (C_y + a_y u + b_y v)j + (C_z + a_z u + b_z v)k
$$

$$
\delta \text{1671} q(u,v) = (c + au + bv)M + t = (cM + t) + (aM)u + (bM)v = E\pi \pi \varepsilon \delta o
$$

i) Περιστροφή περί το z κατά  $-\omega \Rightarrow u' \in \{\epsilon \pi \text{ (i.e., } x, z\}$ Περιστροφή περί το y κατά  $-\phi \Rightarrow u'' \equiv z$  διεύθυνση

$$
R_{Z}(-\omega)\cdot R_{Y}(-\phi)
$$

- ii) Περιστροφή περί το z κατά θ  $R_{\rm z}(\theta)$
- iii) Αντίστροφες περιστροφές του (i)

 $R_Y(\phi)R_Z(\omega)$ 

 $\sum$  Συνολικά  $R_U(\theta) = R_Z(-\omega)R_Y(-\phi)R_Z(\theta)R_Y(\phi)R_Z(\omega)$ 

#### **ΟΜΟΓΕΝΕΙΣ ΣΥΝΤΕΝΤΑΓΜΕΝΕΣ**

Ù

 $(Q_X, Q_Y, Q_Z, 1) = (P_X, P_Y, P_Z, 1)M$ 

$$
\hat{M} = \begin{pmatrix}\nm_{11} & m_{12} & m_{13} & 0 \\
m_{21} & m_{22} & m_{23} & 0 \\
m_{31} & m_{32} & m_{33} & 0 \\
\theta_1 & \theta_2 & \theta_3 & 1\n\end{pmatrix}
$$
\n
$$
\text{revu} \times \text{O} \times \text{E} \text{P} \alpha \quad (Q_X, Q_Y, Q_Z, W)
$$

Παραμετρικές Παραστάσεις Καμπυλών

1. Γραμμές – Ακτίνες – Τμήματα

$$
x(t) = a_x + (b_x - a_x)t y(t) = a_y + (b_y - a_y): t
$$
   
  $A(a_x, a_y)$   
  $B(b_x, b_y)$ 

Ευθ. Τμήματα  $0 \le t \le 1$ 

Ακτίνες 0≤t<∞ Γραμμές -ω<t<ω

 $\frac{1}{b_x - b_y}$ y  $\boldsymbol{u}_y$  $b<sub>x</sub> - b$  $b_v - a$ - -

Γραμμή κάθετη στο μέσο ευθ. Τμήματος

$$
\text{Méco } \quad \mathbf{m} = \left(\frac{a_x + b_x}{2}, \frac{a_x + b_y}{2}\right) \equiv \left(m_x, m_y\right)
$$

Kλίση  $\overline{-b_y - a_y}$  $\mathbf{u}_x - \mathbf{u}_x$  $b_v - a$  $b<sub>x</sub> - a$  $-b_{v}$  – -

$$
\begin{aligned} \n\text{A}_{\text{p}\alpha} \quad & \mathcal{X} \quad (t) = m_x - \left( b_y - a_y \right) t \\ \n& \mathcal{Y} \quad (t) = m_y + \left( b_x - a_x \right) t \n\end{aligned}
$$

-**30-** 

#### **Κύκλοι. Ελλείψεις**

- K:  $x(t)=R\cos(2\pi)$  $y(t)=R\sin(2\pi)$
- E:  $x(t) = \alpha \cos(2\pi)$  $y(t)=b \sin(2\pi)$  $\frac{1}{2}$  = 1 2 2 2  $+\frac{y}{12}$  = *b y a x c*

Εκκεντρότητα *a*  $e =$  ,όπου  $c^2 = a^2 - b^2$  για α≥b Σούπερ ελλείψεις – Σούπερ κύκλοι (Α=Β)  $x(t)= A \cos(t)^{2/n}$ 

$$
y(t)=B \sin(t)^{2/n}
$$
 - $\pi$ < t <  $\pi$ 

Polar Συντεταγμένες

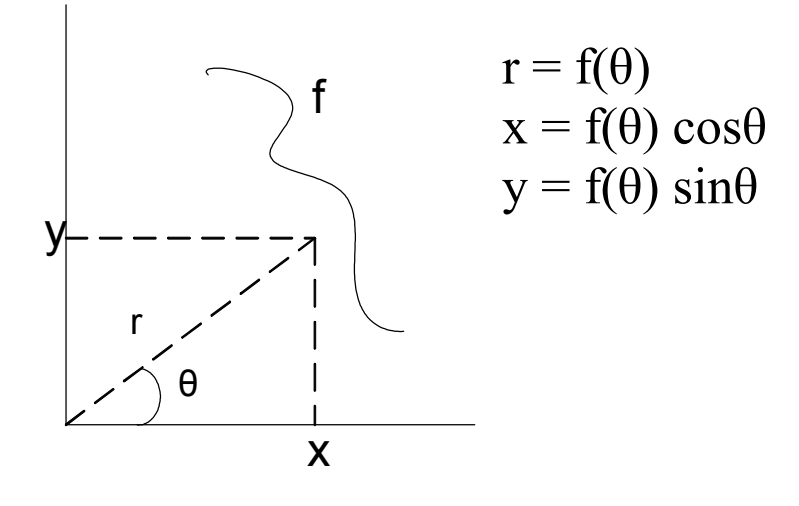

πχ. Λογάριθμοι Spiral

αν  $f(\theta) = \kappa \longrightarrow \kappa \acute{\nu} \kappa \lambda o \varsigma$  $f(\theta) = \kappa e^{a\theta}$ 

Τροχοειδείς

Κύκλοι που κυλούν επάνω σε κύκλους

- εξωτερικά ή εσωτερικά

Ανομοιόμορφος Κβαντισμος του (χρόνου) t

 $t = \sqrt{\frac{n-1}{n-1}}$ 1 - *n i* i=1,……, N

πυκνότητα μεγαλώνει για μεγάλα i

 $t =$  $(i - 1)^{2}$ 2 2  $(N-1)$ 1 - - *N i*

δείγματα λιγοστεύουν για μεγάλα I

Έλεγχος τομής ευθυγράμμων Τμημάτων 1<sup>η</sup>

$$
x_1(t) = a_x + (b_x - a_x)t
$$
  
\n
$$
y_1(t) = a_y + (b_y - a_y)t
$$
 (1)

$$
x_2(u) = c_x + (d_x - c_x)u
$$
  
\n
$$
y_2(t) = c_y + (d_y - c_y)u
$$
 (2)

Οι γραμμές που φαίνονται στα (1) κ (2) τέμνονται ? Αν ναι, τότε

$$
a_x + (b_x - a_x) t_{o} = c_x + (d_x - c_x) u_0
$$
  
\n
$$
a_y + (b_y - a_y) t_{o} = c_y + (d_y - c_y) u_0
$$
  
\n
$$
t_o = \frac{(c_x - a_x)(d_y c_y) - (c_y - a_y)(d_x - c_x)}{(b_x - a_x)(d_y - c_y) - (b_y - a_y)(d_x - c_x)}
$$
  
\n
$$
a_y \quad D \neq 0 \implies \left| t_o \in [0, 1] \right| \underset{\partial \chi_l \text{ to } \mu}{\to} \underset{\partial \chi_l \text{ to } \mu}{\to} 0
$$

$$
αν D = 0 \Rightarrow παράλληλες γραμμές\n
$$
ταυτίζονται { c ∈ (a,b) }
$$
\n
$$
ταυτίζονται και τα τμήματα ;
$$
\n
$$
υπολογισμός t_c, t_d από την πρώτη γραμμή
$$
\n
$$
t_c, t_d ∈ [0.1]
$$
\n
$$
;
$$
$$

#### **ΥΠΟΛΟΓΙΣΜΟΙ ΜΕ ΔΙΑΝΥΣΜΑΤΑ**

- **πρόσθεση / αφαίρεση / μέτρο**  $|w| = \sqrt{w_1^2 + ... + w_n^2}$  $w = \sqrt{w_1^2 + ... + w_n^2}$
- **-** κανονικοποίηση  $u_a =$
- **-** Γραμμικοί συνδυασμοί

$$
W = a_1 u_1 + a_2 u_2 + \dots + a_m u_m
$$

*a*

*a*

 $K$ υρτοί συνδυασμοί

$$
a_i \geq 0, \Sigma \alpha_i = 1
$$

Διανυσματικές συναρτήσεις

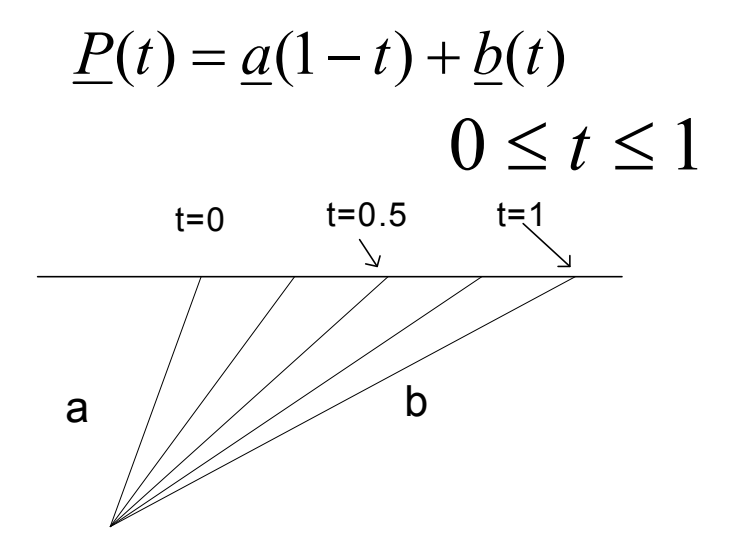

Εσωτερικό Γινόμενο  $\underline{a} \cdot \underline{b} = \Sigma \alpha_i \cdot b_i$ 

$$
\underline{a} \cdot \underline{b} = |a||b|\cos\theta \quad \rightarrow \cos\theta = \underline{u}_a \underline{u}_b
$$

Καθετότητα

 $a \cdot \beta = 0$ 

 $\underline{\alpha} \cdot \beta$   $\rangle 0 \Rightarrow \theta$   $\langle 90^{\circ}$ 

$$
\alpha \cdot \frac{\alpha}{\alpha} \cdot \frac{\beta}{\beta} = 0
$$
  
 
$$
\alpha \cdot \frac{\beta}{\beta} = \theta \cdot \frac{90^0}{\beta}
$$

$$
\begin{array}{c}\n\begin{array}{c}\n\cdot \\
\uparrow \\
\hline\n\end{array}\n\end{array}
$$

Εξίσωση καθετότητας σημείου μιας γραμμής (*a* - *r*)*n* = 0  $A = (A_X A_Y)$   $C = (C_X, C_Y)$  κατεύθυνση

Κάθετη *c* × *n* = 0 Διεύθυνση

Για ένα άλλο σημείο της γραμμής R ( r)  $n \cdot r = n \cdot a \equiv D$ 

ενός επιπέδου  $\underline{n} \cdot \underline{r} = \underline{n} \cdot s \equiv D$ 

 $S = (S_x, S_y, S_z)$  $\underline{\underline{n}} = (n_x, n_y, n_z)$ Έλεγχος Αριστερού / Δεξιού Ημιεπιπέδου για Σημείο

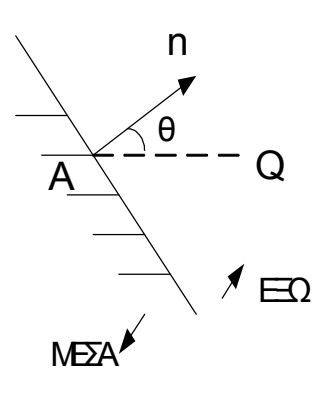

Έλεγχος γωνίας θ μεταξύ καθέτου και σημείου Q διανύσματα q

$$
(Q-A)\cdot \underline{n}\rangle 0 \quad ,
$$

ισοδύναμα  $E: \underline{n} \cdot \underline{p} = D$ Έλεγχος

Q:  
\n
$$
\underline{q} \cdot \underline{n} \begin{cases}\n> D \rightarrow \acute{\varepsilon} \xi \omega \\
= \\
> \rightarrow \mu \acute{\varepsilon} \sigma \alpha \quad \acute{\eta} \\
\vdots\n\end{cases}
$$

3-Δ Διανύσματα

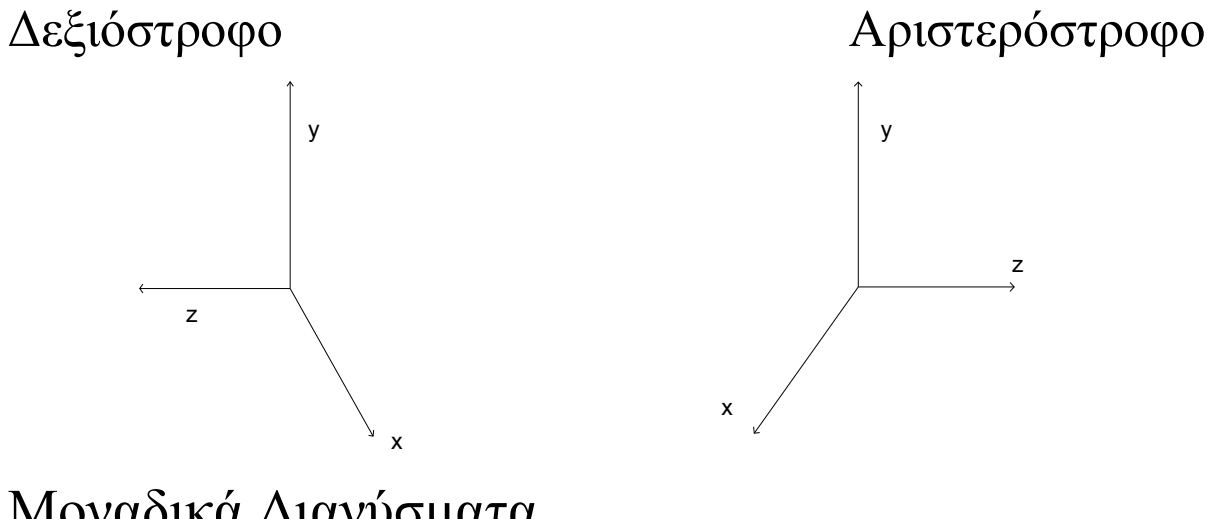

Μοναδικά Διανύσματα  $i, j, k$ 

# Εξωτερικό γινόμενο

$$
\underline{a}^{\Delta}(a,b,c) = a\underline{i} + b\underline{j} + c\underline{k}
$$
\n
$$
\underline{a} \times \underline{b} = (a_yb_z - a_zb_y)\underline{i} + (a_zb_x - a_xb_z)\underline{j} + (a_xb_y - a_yb_x)\underline{k}
$$
\n
$$
\underline{a} \times \underline{b} = \begin{vmatrix} \underline{i} & \underline{j} & \underline{k} \\ a_x & a_y & a_z \\ b_x & b_y & b_z \end{vmatrix}
$$
\n
$$
\begin{vmatrix}\n\frac{\partial}{\partial x} & \frac{\partial}{\partial y} & \frac{\partial}{\partial y} \\
\frac{\partial}{\partial y} & \frac{\partial}{\partial z} & \frac{\partial}{\partial z} \\
\frac{\partial}{\partial z} & \frac{\partial}{\partial z} & \frac{\partial}{\partial z} \\
\frac{\partial}{\partial z} & \frac{\partial}{\partial z} & \frac{\partial}{\partial z} & \frac{\partial}{\partial z}\n\end{vmatrix}
$$

$$
a \times b = -b \times a
$$

$$
S = \underline{a} \cdot (\underline{b} \times \underline{c})
$$
  
=  $\begin{vmatrix} a_x & a_y & a_z \\ b_x & b_y & b_z \\ c_x & c_y & c_z \end{vmatrix} \rightarrow \mu \text{étpo óykov}$ 

Káθetog σε επίπεδο  
\n
$$
\underline{a} = \underline{P_2} - \underline{P_1}
$$
  
\n $\underline{b} = \underline{P_3} - \underline{P_1}$ 

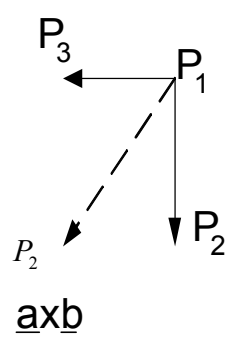

**-36-** 

Στροφή αριστερά / δεξιά ενός πολυγώνου

$$
P_1, P_2, P_3 \text{ kopupéç}
$$
  
\n
$$
\rightarrow \underline{a} = P_2 - P_1
$$
  
\n
$$
\underline{b} = p_3 - p_2
$$

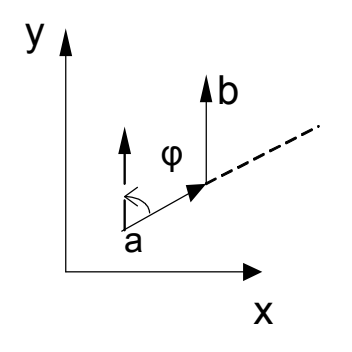

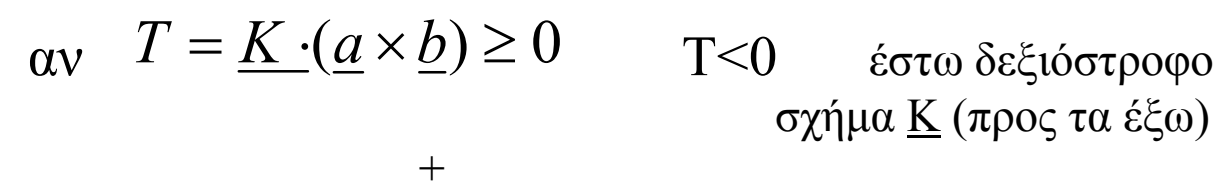

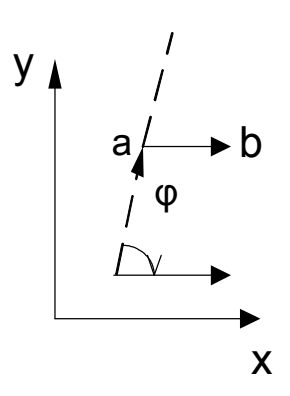

σχήμα Κ (προς τα έξω)

#### **-38- ΠΡΟΒΟΛΕΣ**

Ορθογραφικές

· Ακτίνες κάθετες στο επίπεδο προβολής

Παράλληλες

· Ακτίνες παράλληλες μεταξύ τους

### **Προοπτικές**

Ακτίνα μάτι → Ρ

$$
r(t)=(E, 0, 0) (1-t) + (x, y, z)t
$$

Τομή με επίπεδο

$$
x = 0 \qquad t' = \frac{1}{1 - \frac{x}{E}} \qquad \text{for } x < E
$$
\n
$$
y' = \frac{y}{1 - \frac{x}{E}}
$$
\n
$$
z' = \frac{z}{1 - \frac{x}{E}}
$$

διατήρηση ευθειών / τμημάτων

#### **-39-**

#### **ΨΑΛΙΔΙΣΜΑ**

# **Επιλογή Ορατών Περιοχών Εικόνων**

- · Τμήματα Γραμμών
- · Φαινόμενα αναδίπλωσης

Εφαρμογή σε

- · Σημεία
- · Γραμμές
- · Καμπύλες
- · Χαρακτήρες
- · Πολύγωνα

#### **Ψαλίδισμα Γραμμών(Αλγόριθμoς Sutherland – Cohen)**

- · Oρατό Τμήμα : Σύγκριση με Άκρα
- · Απόρριψη Γρήγορη Αοράτων Γραμμών

Κριτήρια:

- 1) Γραμμή όλη μέσα στην οθόνη?
- 2) Αν όχι μπορεί να απορριφθεί ως Αόρατη?

# Όχι? Διαίρεση σε 2 τμήματα Επανάληψη σε κάθε τμήμα

**-40-** 

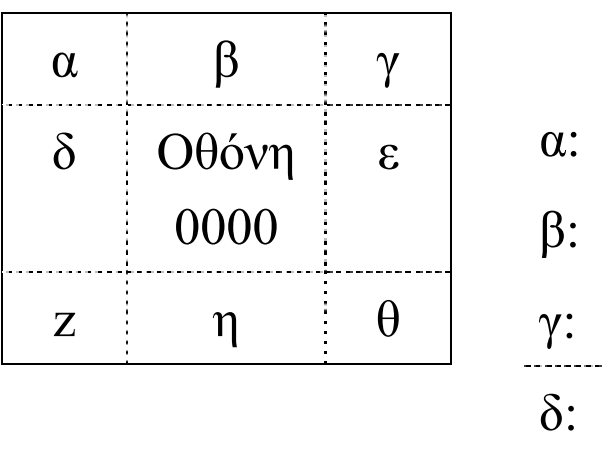

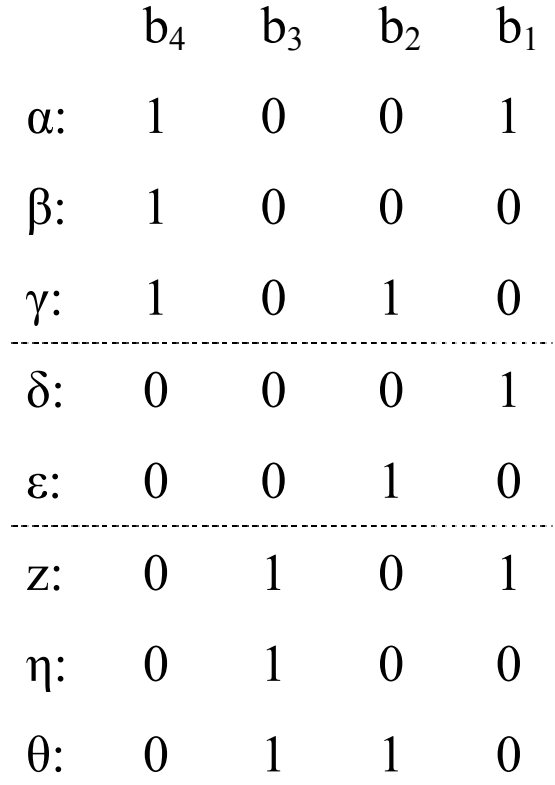

b1=1 $\{\alpha,\delta,z\}$ b2=1 $\{\gamma, \varepsilon, \theta\}$  $b3=1$  {z,η,θ} b4=1 $\{\alpha,\beta,\gamma\}$ Ακρα Τμήματος :  $(0,0,0,0) \rightarrow$  OPATO:

$$
\begin{pmatrix} A \\ 0000 \end{pmatrix} \cap \begin{pmatrix} B \\ 0000 \end{pmatrix} \neq \begin{pmatrix} 0 \\ 0000 \end{pmatrix} \rightarrow
$$
 AOPATH

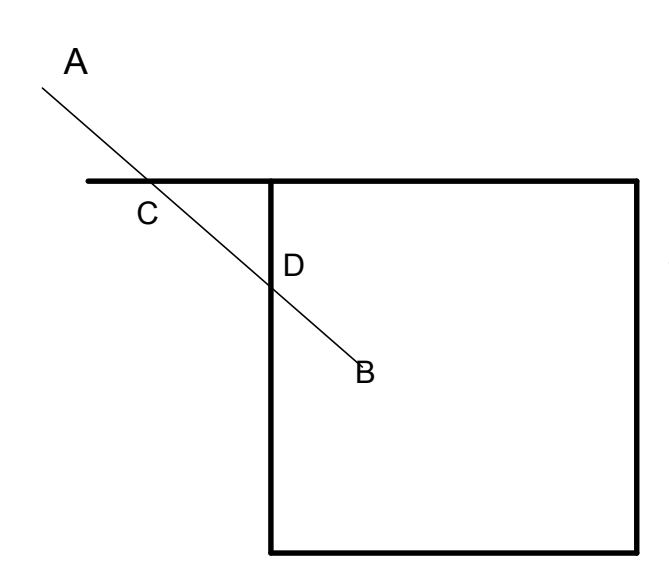

Ε ύρεση Τ ο μών Απ ό ρ ρ ιψη Α ορά των Τμημάτων

#### **Αλγόριθμος Υποδιαίρεσης στο Μέσο του Τμήματος**

- · Μη υπολογισμός σημείων τομής
- · Υπολογισμός ορατού σημείου στη γραμμή ΑΒ που είναι μακρύτερα από το i) A και ii)Β.
- · Επαναληπτική υποδιαίρεση στο μέσο τμήματος που περιλαμβάνει ορατό υποτμήμα

# **ΨΑΛΙΔΙΣΜΑ ΠΟΛΥΓΩΝΩΝ**

I. Αλγόριθμος Sutherland –Hodgman ÿΨαλίδισμα του πολυγώνου ως προς ένα κυρτό πολύγωνο (πχ το ορθογώνιο)

ÿΟρίζει εσωτερικό-εξωτερικό ως προς κάθε γραμμή του κυρτού πολυγώνου

Σχήμα Α.6.1-3

ÿAφαίρεση Κρυμμένων Επιφανειών ÿΨαλίδισμα κοίλων κ΄ κυρτών πολυγώνων ως προς άλλα κοίλα και κυρτά

### **Βήματα**

- · Ορισμός φοράς κίνησης πάνω στις ακμές των πολυγώνων
- $\cdot$  Ψαλιδισμός  $\equiv$  καθορισμός κίνησης πάνω στο σύνολο των ακμών των 2 πολυγώνων με μεταφορά από το 1 στο άλλο στις τομές (κίνηση κατά την καθορισθείσα φορά π.χ. δεξιόστροφα)

Σχήμα Α6.4-5

(Τομή Πολυγώνων – Ένωση Πολυγώνων – Διαφορά Πολυγώνων)

Εξωτερικός Ψαλιδισμός

Σχήμα Α.6.7

# **ΨΑΛΙΔΙΣΜΑ ΧΑΡΑΚΤΗΡΩΝ**

- · Η διαγώνιος του τετραπλεύρου που περικλείει τον χαρακτήρα είναι Ορατή? Αν ναι  $\rightarrow$  Επίδειξη χαρακτήρα όχι  $\rightarrow$  Παράλειψη χαρακτήρα
- · Χωρισμός Χαρακτήρα σε μικρά ευθύγραμμα τμήματα
- · Χρήση αλγορίθμων ψαλιδίσματος

# **ΓΕΜΙΣΜΑ ΣΥΜΠΑΓΩΝ ΠΕΡΙΟΧΩΝ**

#### **Γέμισμα Πολυγώνων**

### Τεχνικές

Scan Conversion Seed Fill

- 
- · Έλεγχος σημείων γραμμής (διαδικασία μέσα στο μικρότερο ορθογώνιο γύρω από το πολύγωνο)

- γραμμή σάρωσης · Δεδομένο ένα S seed στο εσωτερικό
	- · Έλεγχος γειτονικών σημείων t
	- $\bullet$  S  $\leftarrow$  t ?
	- · Επαναληπτικός αλγόριθμος (περίγραμμα  $\pi$ ολυγώνων)  $\equiv$ διατεταγμένη λίστα κορυφών του

#### **Προτεραιότητα**

· Αλγόριθμός Ζωγράφου ÿΤαξινόμηση κατά προτεραιότητα ÿΓέμισμα Πολυγώνου με ταξινόμηση κατά σειρά σάρωσης